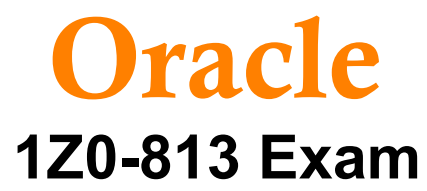

# **Oracle Upgrade to Java SE 8 OCP ( Java SE 6 and all prior versions) Exam**

# **Questions & Answers Demo**

# **Version: 8.0**

## **Question: 1**

Give the code fragment:

```
class Test {
   public static void main(String[] args) {
        List(Integer> nums = Arrays.asList(1, 2, 3, 4, 5):
        System.out.println(doSum(nums));
    R
    public static int doSum(List<Integer> list) {
        //line nl
    \mathbf{1}Ĕ
```
Which code fragment, when inserted at line n1, enables the code to print the sum of all the elements in the runs list?

A. return list, Stream () .map  $(1 -> i)$  sum (); B. return list, Stream ( ).mapToint (I -> i). sum (); C. return list, Stream () .mapToint( $i \rightarrow i + i$ ) . sum(); D. return list, Stream () .map $(1-51+1)$  .sum $\})$ ;

**Answer: B**

## **Question: 2**

Given the code fragment:

```
if (aVar++ \leq 10) {
    System.out.println(aVar + " Hello World!");
\} else \{System.out.println(aVar + " Hello Universe!");
ी
```
What is the result if the integer aVar is 9?

A. 10 Hello World! B. Hello Universe! C. Hello World!

D. Compilation fails.

**Answer: A**

#### **Question: 3**

Give the code fragment:

```
List<String> str = Arrays.asList("my", "pen", "is", "your", "pen") ;
Predicate<String> test = s -> 1
    int i = 0;boolean result = s.contains("pen");
    System. out.print((i++) + " : ");
    return result;
19:
str.stream()
        .filter(test)
        . IladFirs. ()
        .ifPresent(System.out::print);
```
What is the result?

A. 0 : 1 : 2 : 3 : 4 : B. 0 : 0 : 0 : 0 : 0 : pen C. A compilation error occurs. D. 0 : 1 : pen E. 0 : 0 : pen

**Answer: E**

#### **Question: 4**

Give the code fragment:

```
List<String> qwords = Arrays.asList("why ", "what ", "when "):
BinaryOperator(String) operator = (sl, s2) -> sl.concat(s2):
String sen = qwords.stream()
  .reduce("Word: ", operator);
System.out.println(sen):
```
What is the result?

A. word: why what when

B. word: why word: why what word: why what when

C. Compilation fails.

D. word: why word: what word: when

**Answer: A**

## **Question: 5**

Given the code fragment:

```
5. public static void displayDetails() {
      try (BufferedReader br = new BufferedReader (new FileReader ("salesreport.dat"))) {
\mathbf{s} .
7.String record!
3.
          while ((record = br.readLine()) != null) (
10.
               System.out.println(record);
11.12.
           br.close();
13.br = new BufferedReader(new FileReader("annualreport.dat"));
           while ((record = br.readLine()) i = null {
14.
15.
               System.out.println(record);
           \frac{1}{2}16.
      ) catch(IOException e) {
17.18.
           System.err.print(e.getClass());
19,I
20.1
```
What is the result, if the filesalesreport. dat does not exist?

- A. class Java.ia.IOException
- B. Compilation fails at line 6 and 13.
- C. class java.ia. flilenNOlfoundException
- D. Compilation fails only at line 6.
- E. Compilation fails only at line 13.

**Answer: E**

#### **Question: 6**

Given:

```
Path pl = Paths.get("/Pics/MyPic.jpeg");
\begin{array}{lll} \texttt{System.out.println(p1,getNameCount() } + \\ \texttt{``: " } + \texttt{p1.getName(1)} \end{array}":" + pl.getFileName() };
```
Assume that the pics directory does NOT exist.

A. 2:MyPir..jpAg:MyPic. jpag

- B. 2: pics:Mypic.jpcg
- C. 1:Pics:/Pics/MyPic.jpeg
- D. An exception is thrown at run time.

**Answer: A**

**Question: 7**

Given the code fragment:

```
//insert code here<br>List fentCatalog = now ArrayList();
14.
15.16 .
            fontCatalog.add("Algarian");
17.
           contrates and ("Cambria");<br>fontcatalog.add ("Cambria");<br>category.put("firstCatagory", fantCatalog);
10.
19.
20.
```
Which two code fragments, when Inserted Independently at line 14, enable the code to compile?

```
A. Map<String, List<String>> category = new HashMap<>> () ;
B. Mae<String, List<String>> category = new HashMap<String, List<String>> () ;
C. Map<String, List<String>> category = new HashMap<String, ArrayList<String>> () ;
D. Map<String, List<String>> category = new HashMap<List>();
E. Map<String, List<String>> category = new HashMap<String, List<>> () ;
F. Map<String, List<String>> category = new HashMap<> () ;
```
**Answer: B, F**